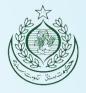

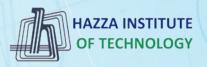

# (i) iqracity

# MERN – ES6 + React

Module 14: React Advanced

# Outline

Module 14

React hooks

#### useState

- useEffect
- useContext
- React Forms
- React Router
- React Bootstrap

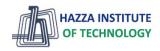

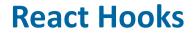

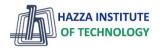

**React Advanced** 

- What is a Hook?
  - Hooks allow us to "hook" into React features such as state and other React features without writing a class
- Hook Rules

3

- Hooks can only be called <u>inside React function</u> components.
- Hooks can only be <u>called at the top level</u> of a component.
- Hooks cannot be conditional
- Hooks will not work in React class components.

# **React useState Hook**

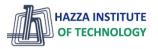

**Tryit Editor** 

**Tryit Editor** 

Tryit Editor

**React Advanced** 

- What is useState hook?
  - The React useState Hook allows us to track state in a function component.
  - State generally refers to data or properties that need to be tracked in an application.
- Initialize useState
  - We initialize our state by calling useState in our function component.
  - useState accepts an initial state and returns two values:
    - 1) The current state.
    - 2) A function that updates the state

```
import { useState } from "react";
function FavoriteColor() {
   const [color, setColor] = useState("");
}
```

What Can State Hold

- The useState Hook can be used to keep track of strings, numbers, booleans, arrays, objects, and any combination of these!

- We can create multiple state Hooks to track individual values

## **React useEffect Hooks**

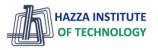

**React Advanced** 

#### What is useEffect hook?

- The useEffect Hook allows you to perform side effects in your components.
- Some examples of side effects are: fetching data, directly updating the DOM, and timers.
- useEffect runs on every render
- useEffect accepts two arguments. The second argument is optional.

```
useEffect(<function>, <dependency>)
```

```
- 1. No dependency passed: useEffect(() => { //Runs on every render });
```

- 2. An empty array:

```
useEffect(() => { //Runs only on the first render }, []);
```

- 3. Props or state values: useEffect(() => { //Runs on the first render //And any time any dependency value changes }, [prop, state]);

<u>Tryit Editor</u> <u>Tryit Editor</u> Tryit Editor

### **React useContext Hook**

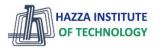

**React Advanced** 

#### What is React Context hook?

- React Context is a way to manage state globally.
- It can be used together with the useState Hook to share state between deeply nested components more easily than with useState alone.

#### Create Context

- To create context, you must Import createContext and initialize it:

#### Context Provider

6

- Wrap child components in the Context Provider and supply the state value.

Tryit Editor Problem

Tryit Editor Solution

### Use the useContext Hook

- In order to use the Context in a child component, we need to access it using the useContext Hook.

### **React Forms**

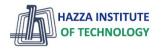

**React Advanced** 

7

### Adding Forms in React

- Just like in HTML, React uses forms to allow users to interact with the web page.

#### Example:

Add a form that allows users to enter their name:

### **React Forms**

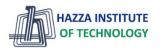

**React Advanced** 

### Handling Forms

- Handling forms is about how you handle the data when it **changes** the value or gets **submitted**.
- In HTML, form data is usually handled by the DOM.
- In **React**, form data is usually <u>handled by the components</u>.
- When the data is handled by the components, all the data is stored in the **component state**.
- We can use the useState Hook to keep track of each inputs value and provide a "single source of truth" for the entire application.

<u>Tryit Editor</u> useStae <u>Tryit Editor</u> Multiple inputs

### **React Router**

**React Advanced** 

#### Folder Structure

- Within the src folder, we'll create a folder named pages with several files:
- src\pages\:
- Layout.js
- Home.js
- Blogs.js
- Contact.js
- NoPage.js

#### index.js:

```
import ReactDOM from "react-dom/client";
import { BrowserRouter, Routes, Route } from "react-router-dom";
import Layout from "./pages/Layout";
import Home from "./pages/Home";
import Blogs from "./pages/Blogs";
import Contact from "./pages/Contact";
import NoPage from "./pages/NoPage";
```

```
export default function App() {
  return (
      <BrowserRouter>
      <Routes>
      <Route path="/" element={<Layout />}>
      <Route index element={<Layout />}>
      <Route index element={<Home />} />
      <Route path="blogs" element={<Blogs />} />
      <Route path="contact" element={<Contact />} />
      <Route path="*" element={<NoPage />} />
      </Route>
      <//Routes>
      <//BrowserRouter>
```

```
);
```

const root = ReactDOM.createRoot(document.getElementById('root')); root.render(<App />);

### **React Router**

#### Pages / Components

| Blogs.js:                                                                                     |
|-----------------------------------------------------------------------------------------------|
| <pre>const Blogs = () =&gt; {   return <h1>Blog Articles</h1>; }; export default Blogs;</pre> |
|                                                                                               |
| Contact.js:                                                                                   |
| <pre>const Contact = () =&gt; {    return <h1>Contact Me</h1>; };</pre>                       |
| export default Contact;                                                                       |
|                                                                                               |

#### Layout.js:

};

import { Outlet, Link } from "react-router-dom";

JTE **IGY** 

```
const Layout = () => {
 return (
   \langle \rangle
     <nav>
       <1i>
           <Link to="/">Home</Link>
         <1i>
           <Link to="/blogs">Blogs</Link>
         <1i>
           <Link to="/contact">Contact</Link>
         </nav>
     <Outlet />
   </>
export default Layout;
```

### **React Bootstrap**

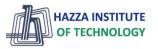

**React Advanced** 

### **Examples**

Use any of the available button style types to quickly create a styled button. Just modify the variant prop.

| Primary                                                                                                    | Secondary                                                                                                    | Success                                                                                                    | Warning                                                                                                    | Danger                             | Info | Light | Dark | <u>Link</u> |      |
|----------------------------------------------------------------------------------------------------|----------------------------------------------------------------------------------------------------|----------------------------------------------------------------------------------------------------|----------------------------------------------------------------------------------------------------|------------------------------------|------|-------|------|-------------|------|
| <buttor<br><buttor<br><buttor<br><buttor<br><buttor< td=""><th>variant="prima<br/>variant="secon<br/>variant="succe<br/>variant="warni<br/>variant="dange<br/>variant="light<br/>variant="light</th><th>ndary"&gt;Secon<br/>ess"&gt;Success<br/>ing"&gt;Warning<br/>er"&gt;Danger<!-- <br-->t"&gt;Light<th>dary{'<br/>{'<br/>Button&gt; <but<br>tton&gt; <button< th=""><th>n&gt;{' '}<br/>'}<br/>'}<br/>tton varian</th><th></th><th></th><th></th><th></th><td>Сору</td></button<></but<br></th></th></buttor<></buttor<br></buttor<br></buttor<br></buttor<br> | variant="prima<br>variant="secon<br>variant="succe<br>variant="warni<br>variant="dange<br>variant="light<br>variant="light | ndary">Secon<br>ess">Success<br>ing">Warning<br>er">Danger  <br t">Light <th>dary{'<br/>{'<br/>Button&gt; <but<br>tton&gt; <button< th=""><th>n&gt;{' '}<br/>'}<br/>'}<br/>tton varian</th><th></th><th></th><th></th><th></th><td>Сору</td></button<></but<br></th> | dary{'<br>{'<br>Button> <but<br>tton&gt; <button< th=""><th>n&gt;{' '}<br/>'}<br/>'}<br/>tton varian</th><th></th><th></th><th></th><th></th><td>Сору</td></button<></but<br> | n>{' '}<br>'}<br>'}<br>tton varian |      |       |      |             | Сору |

### **Summary**

Module 14

React hooks

#### useState

- useEffect
- useContext
- React Forms
- React Router
- React Bootstrap

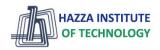